**Chapter 4**

## **8051 Family Microcontrollers Instruction Set**

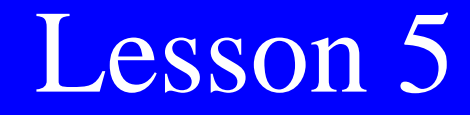

## **Program Flow Control and Interrupt Flow Control Instructions**

Branch instructions- Jump to new value of Program Counter (PC)

SJMP rel LJMP address16 AJMP addr11 JMP A, @A + DPTR

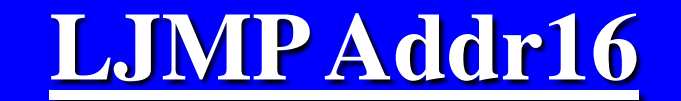

**lower Byte Higher 2nd byte of byte instruction CARL AREAS 3rd byte of instruction**

**8051**

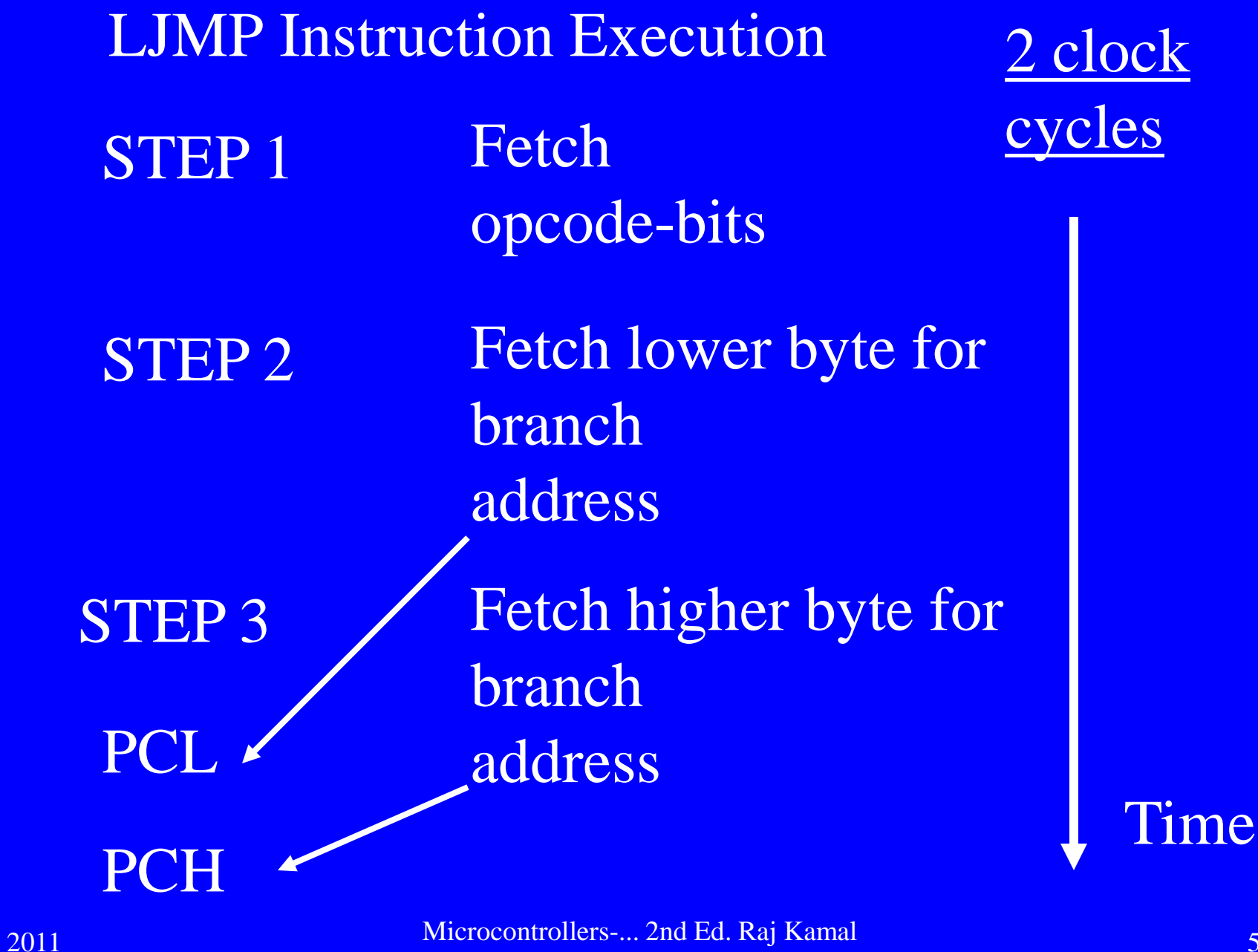

Pearson Education

#### **AJMP Addr11**

**3-bits** 

**byte**

**from1st** 

**8051**

**2nd byte of instruction Jump within same segment of 2 kB. Upper 5-bits of PC**

**3-bits PC bit10-b0**

**unchanged** 

2011 Microcontrollers-... 2nd Ed. Raj Kamal Pearson Education

**lower byte**

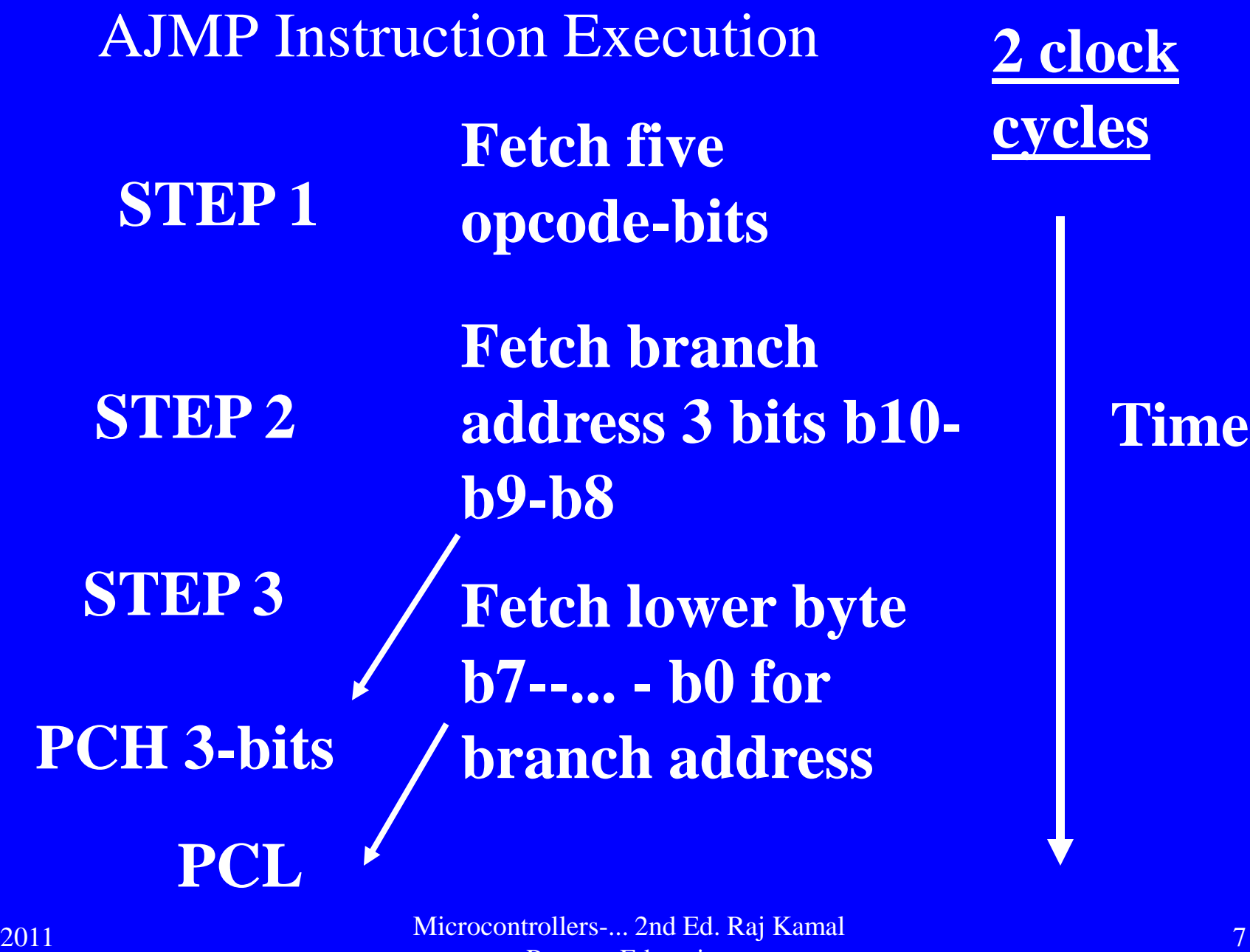

Pearson Education

**SJMP rel**

**8051**

Jump relative after adding a two's complement number which is within  $-128$  to  $+127$  of next instruction

2nd byte of instruction a  $\cdots \cdots \blacktriangleright$ number in 2's complement form

Add **in Next instruction's PC PC bit15-b0**

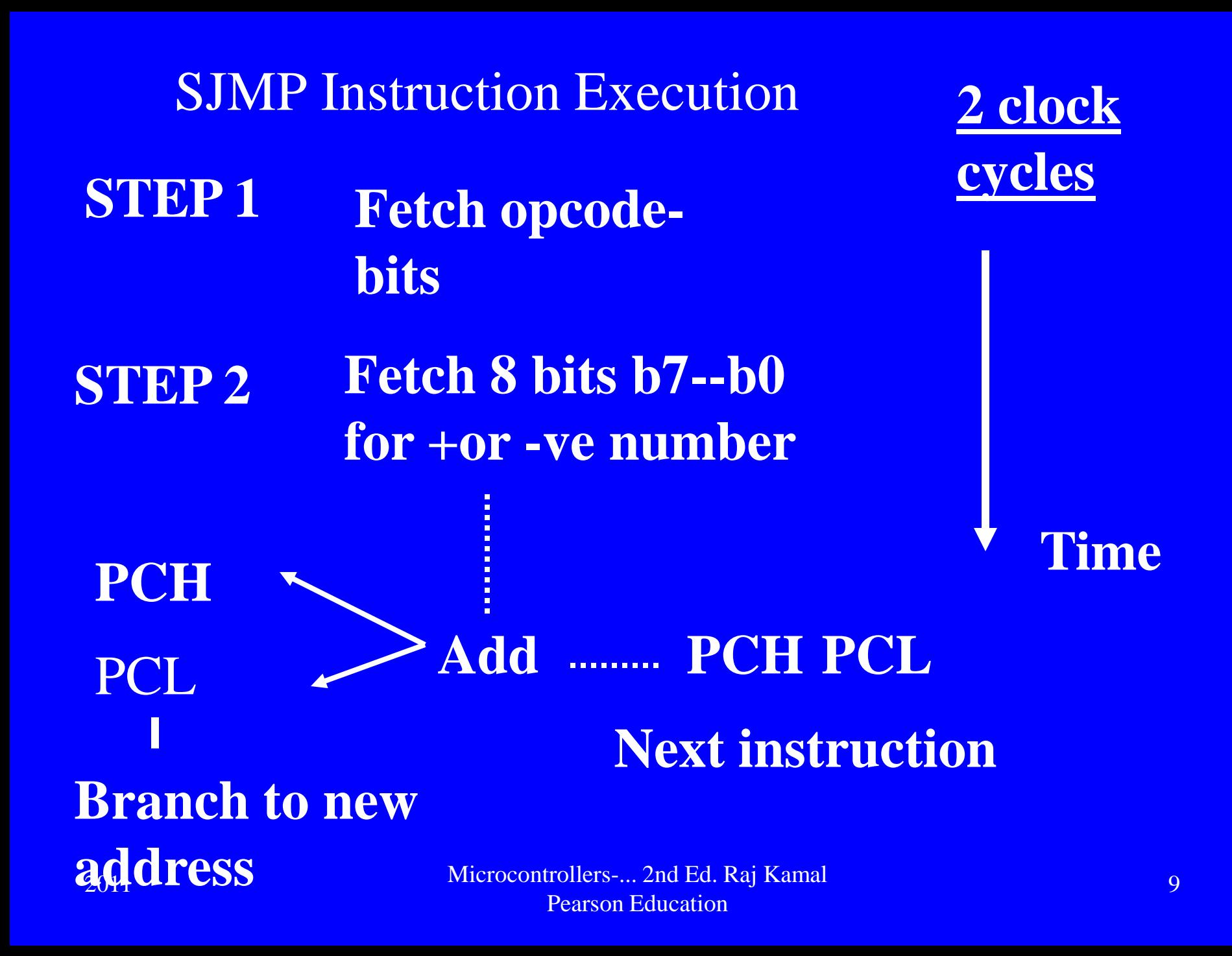

## Example- SJMP F8H

 $Rel = 11111000$  mean number =  $-8$  $PC - PC - 8.$ **Therefore, when jump**  the new  $PC = 1F06H$ Let PC before the SJMP = 1F0CH **Next instruction PC when no jump = 1F0EH**

#### JMP @ A + DPTR

Pointed instruction PC bit15-b0 PC

Add; DPTR is pointer to the code block and A is offset 8-bits from *A* 16-bit from *DPTR*

Add offset at A in DPTR to find code address, jump to the memory address

8051

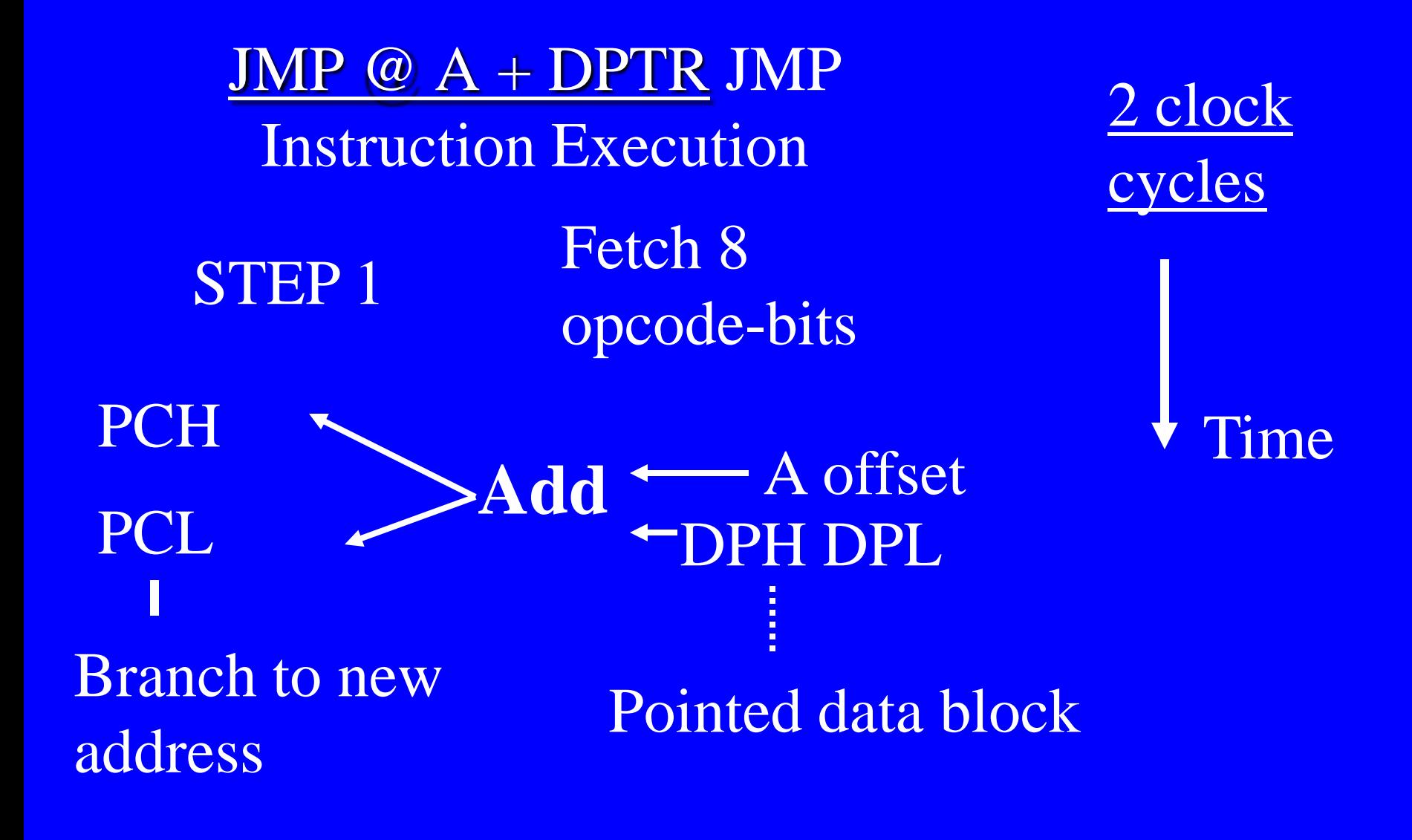

#### Example- JMP@ A+ DPTR

 $DPTR = 11ADH$ ;  $A = 08H$  $PC - A + DPTR$ . Therefore, new PC $\longleftarrow$  11B5H Let PC after the  $JMP = 1FOCH$ This PC replaces and gets new 16-bits

#### **Conditional jumps**

**JNZ rel; JZ rel; JC rel; JNC rel;** 8051 Add in PC the 2's complement number PC bit15-b0 Next instruction PC 2nd byte of instruction  $\longrightarrow$ Jump relative after adding a two's complement number within −128 to +127 of next instruction If  $A=00H$ JZ rel; jump on zero *A* **Yes** No If  $A=00H$ 

8051 Add in PC the 2's complement number PC bit15-b0 Next instruction PC 2nd byte of instruction  $\longrightarrow$ Jump relative after adding a two's complement number within −128 to +127 of next instruction If  $A=00H$ JNZ rel; jump on not zero *A* No Yes If A= 00H

8051 Add in PC the 2's complement number PC bit15-b0 Next instruction PC 2nd byte of instruction  $\longrightarrow$ Jump relative after adding a two's complement number within −128 to +127 of next instruction If  $C=0$ JC rel; jump on C (PSW.7) not zero Yes Yes If  $C=1$ 

8051 Add in PC the 2's complement number PC bit15-b0 Next instruction PC 2nd byte of instruction Jump relative after adding a two's complement number within −128 to +127 of next instruction If  $C=1$ JNC rel; jump on C (PSW.7) not 1 Yes Yes If  $C=0$ 

Example- JZ F8H

 $Re1 = 11111000$  mean number =  $-8$ Let PC before the JMP = 1F0CH Next instruction PC when no jump = 1F0EH

 $PC - PC - 8.$ 

Therefore, new PC 1F06H if  $A =$ 00H,else 1F0EH

JB bit, rel JNB bit, rel JBC bit, rel; 8051 2nd byte of Add in PC the 2's complement number PC bit15-b0 Next instruction PC 2nd byte of instruction  $\longrightarrow$ Jump relative after adding a two's complement number within −128 to +127 of next instruction If bit at address of bit  $= 0$ **JB** *bit***, rel; jump on bit at address of bit is set 1**; Yes Yes If bit at address of  $bit = 1$ 

8051 2nd byte of Add in PC the 2's complement number PC bit15-b0 Next instruction PC 2nd byte of instruction  $\longrightarrow$ Jump relative after adding a two's complement number within −128 to +127 of next instruction If bit at address of bit  $= 1$ **JNB** *bit***, rel; jump on bit at address of bit is reset 0**; Yes Yes If bit at address of  $bit = 0$ 

8051 Add in PC the 2's complement number and reset C PC bit15-b0 Next instruction PC 2nd byte of instruction  $\longrightarrow$ Jump relative after adding a two's complement number within −128 to +127 of next instruction and reset  $C = 0$ If bit at address of  $bit = 0$ **JBC** *bit***, rel; jump on bit is set 1 and then**  reset  $C = 0$ No Yes If bit at address of  $bit = 1$ 

#### Example— JB 91H, F8H

 $bit = 91H$  mean bit1 Port P1

 $Rel = 11111000$  mean number =  $-8$ 

Let PC before the JMP = 1F0CH Next instruction PC when no jump = 1F0EH

 $PC - PC - 8.$ 

Therefore, new PC 1F06H if  $P1.1 =$ 1,else 1F0EH

#### Subroutine Call Instructions

Save PC on stack and then call the instruction of the routine at new value of Program Counter (PC)

> LCALL address16 ACALL addr11

#### Execution of Subroutine Call Instructions

Saving PC on stack before Branch instructioncall routine at new value of Program Counter (PC)

Before call - (1) Increment SP and then move the next instruction PCL byte to SP pointed address (2) Increment SP and then move the next instruction PCH byte to SP pointed address

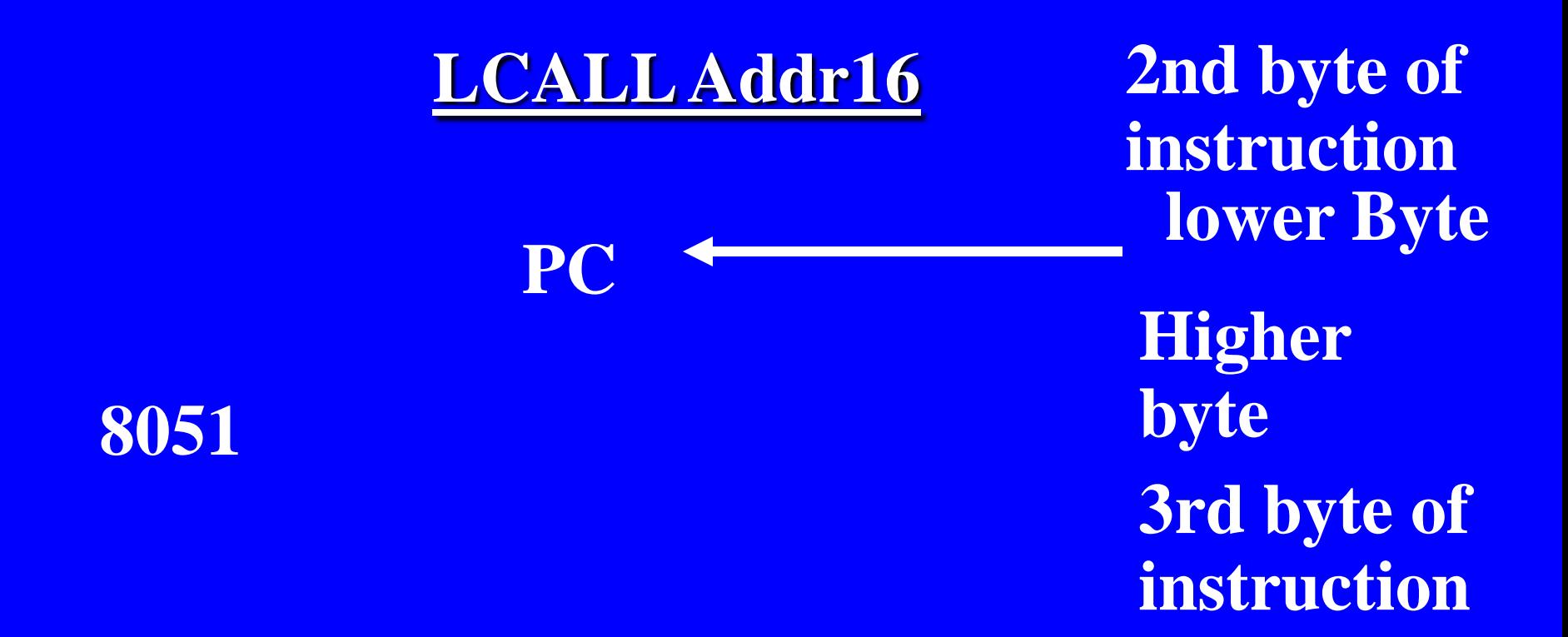

#### Next instruction PC saves on stack at address pointed by  $SP + 1$  and  $SP + 2$ . New SP becomes SP+02H

2011 Microcontrollers-... 2nd Ed. Raj Kamal Pearson Education

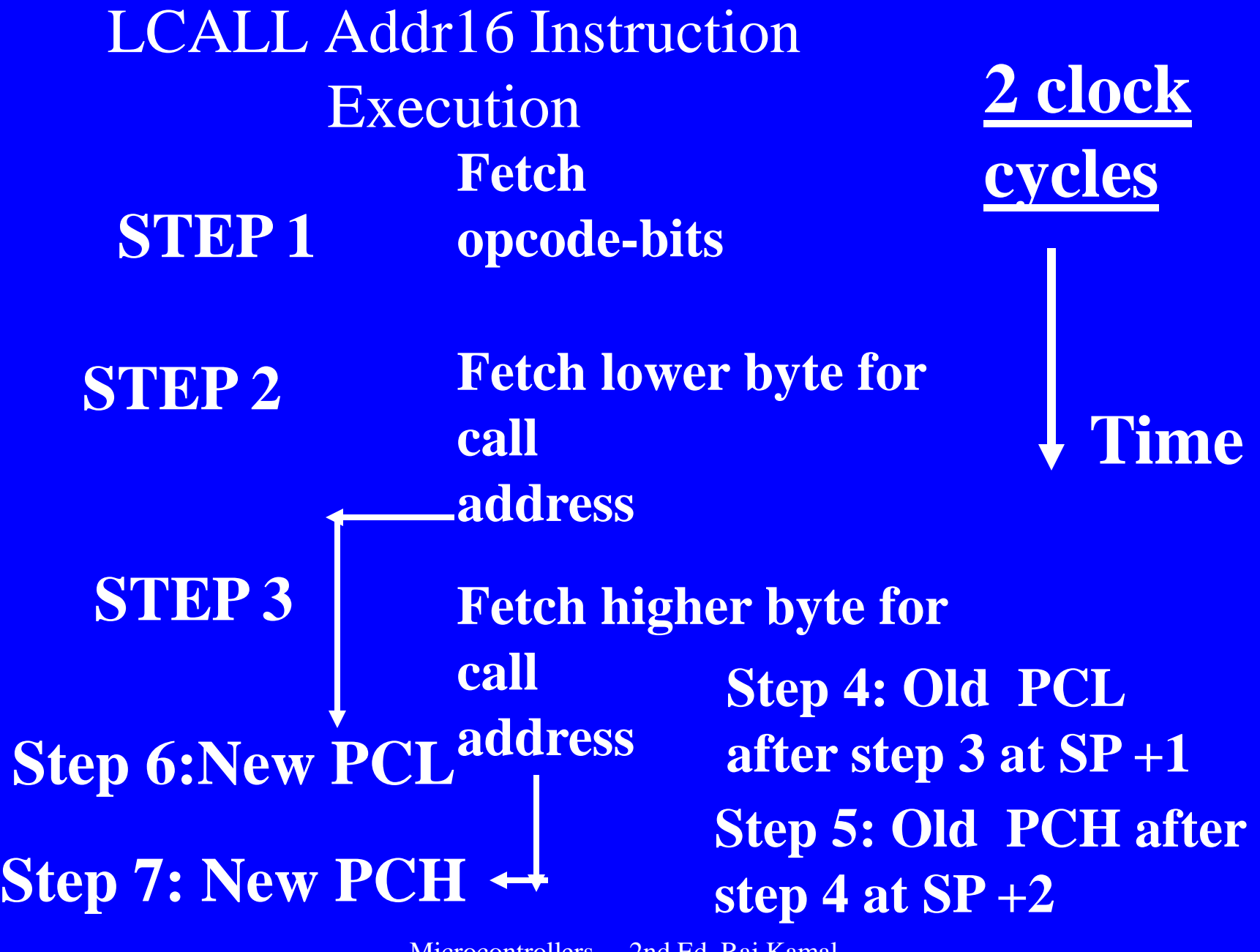

2011 Microcontrollers-... 2nd Ed. Raj Kamal **Pearson Education** 

Let  $SP = 07H$ Return from call instruction - RET Return retrieves PC. PCH from 09H, PCL from 08H. PC again  $=$  1F0FH Let PC before the CALL = 1F0CH. Call instruction stacks 1F0EH at 08-09H.  $08H - 0F$  and  $09H - 1F$ PC after the ACALL = 1F0FH.

#### **ACALL Addr11**

Call within same segment of 2 kB. Upper 5-bits of PC unchanged

Next instruction PC saved on stack. SP is now SP+02H

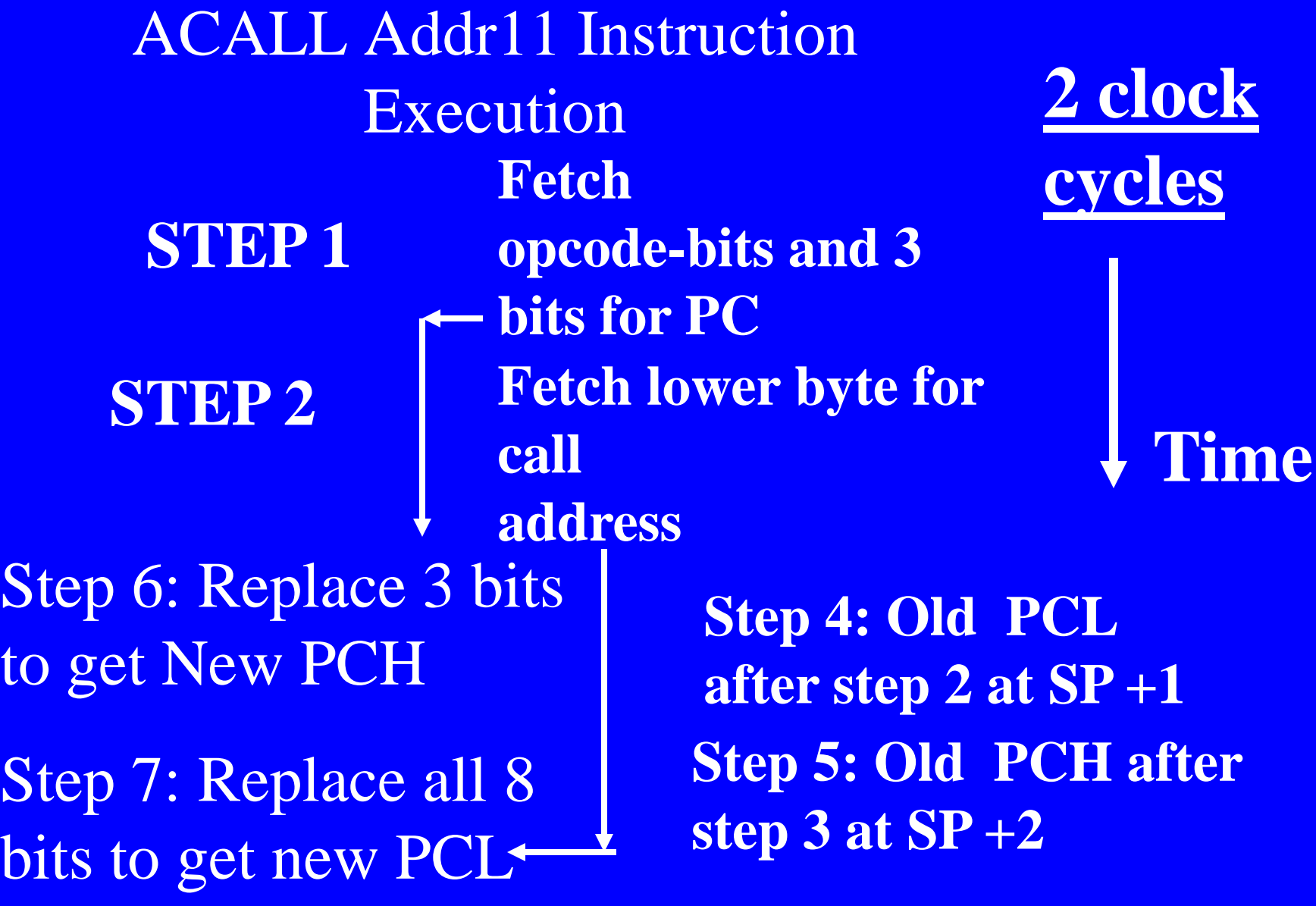

Example— ACALL codes are 91H-F0H

3 higher bits in first byte  $= 100$  and 8-bits in 2nd byte of instruction  $=$  11111000.

Let  $SP = 07H$ 

Let PC before the CALL = 1F0CH

Next instruction PC= 1F0EH. It stacks 1F0CH at 08-09H. Five bits are 00011

 $PC \leftarrow PC + 00011 1001111 0000$ . Therefore,  $new$  PC  $-3$ BFEH

Let  $SP = 07H$ Return from call instruction - RET Return retrieves PC. PCH from 09H, PCL from 08H. PC again = 1F0EH Let PC before the CALL = 1F0CH. Call instruction stacks 1F0EH at 08-09H.  $08H - 0E$  and  $09H - 1F$ PC after the ACALL = 1F0EH.

Decrement and Jump conditional Combined instructions

DJNZ Rn, rel; DJNZ direct, rel 8051 2nd byte of Add in PC the 2's complement number PC bit15-b0 Next instruction PC 2nd byte of instruction  $\longrightarrow$ Jump relative after adding a two's complement number within −128 to +127 of next instruction Decrease Rn, If byte at Rn after decrement  $= 0$ DJNZ Rn, rel; jump on byte at Rn after decrement  $=$  not 0; Yes Yes If byte at Rn after decrement not 0

8051 Add in PC the 2's complement number PC bit15-b0 Next instruction PC 2nd byte of instruction  $\longrightarrow$ Jump relative after adding a two's complement number within −128 to +127 of next instruction Decrease byte at direct address, If byte becomes 0 DJNZ direct, rel; jump on byte at direct address after decrement = not 0; Yes Yes If byte remains not 0

#### Compare and then conditional jump

CJNE A, #data, rel; CJNE Rn, #data, rel; CJNE @Ri, #data, rel; CJNE A, direct, rel;

8051 2nd byte of Add in PC the 2's complement number  $PC$  bit15-b0  $\leftarrow$  Next instruction PC 2nd byte of instruction  $\longrightarrow$ Jump relative after adding a two's complement number within −128 to +127 of next instruction Compare A and data byte, if equal CJNE A, #data, rel; jump on byte at A on comparison not equal Yes **Yes** Compare A and data byte, if not equal

8051 2nd byte of Add in PC the 2's complement number PC bit15-b0 Next instruction PC 2nd byte of instruction  $\longrightarrow$ Jump relative after adding a two's complement number within −128 to +127 of next instruction Compare Rn and data byte, if equal CJNE Rn, #data, rel; jump on byte at Rn on comparison not equal Yes **Yes** Compare Rn and data byte, if not equal

8051 Add in PC the 2's complement number PC bit15-b0 Next instruction PC 2nd byte of instruction  $\longrightarrow$ Jump relative after adding a two's complement number within −128 to +127 of next instruction Compare byte pointed by Ri and data byte, if equal Yes CJNE @Ri, #data, rel; jump on byte pointed by Ri on comparison not equal Yes Compare byte pointed by Ri and data byte, if not equal

8051 Add in PC the 2's complement number PC bit15-b0 – Next instruction PC equal Yes 2nd byte of instruction  $\longrightarrow$ Jump relative after adding a two's complement number within −128 to +127 of next instruction Compare byte at direct and byte at A, if equal CJNE A, direct, rel; jump on byte at direct on comparison not equal to A Yes Compare byte at direct and byte at A, if not

## Delay and Interrupt flow control— NOP and RETI

#### NOP instruction

## Let PC before the NOP = 1F0CH After NOP,  $PC \leftarrow PC +1$  1F0DH  $PC - 1F0DH$

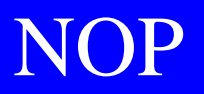

#### Add 0001H in PC Next to next instruction PC PC bit15-b0

8051

#### NOP instruction executes delay  $= 1$  cycle  $= 1$  µs for 12 MHZ XTAL

100 times executed in a loop NOP instruction delay = 100 cycle =100  $\mu$ s for 12MHZ XTAL

#### **8051**

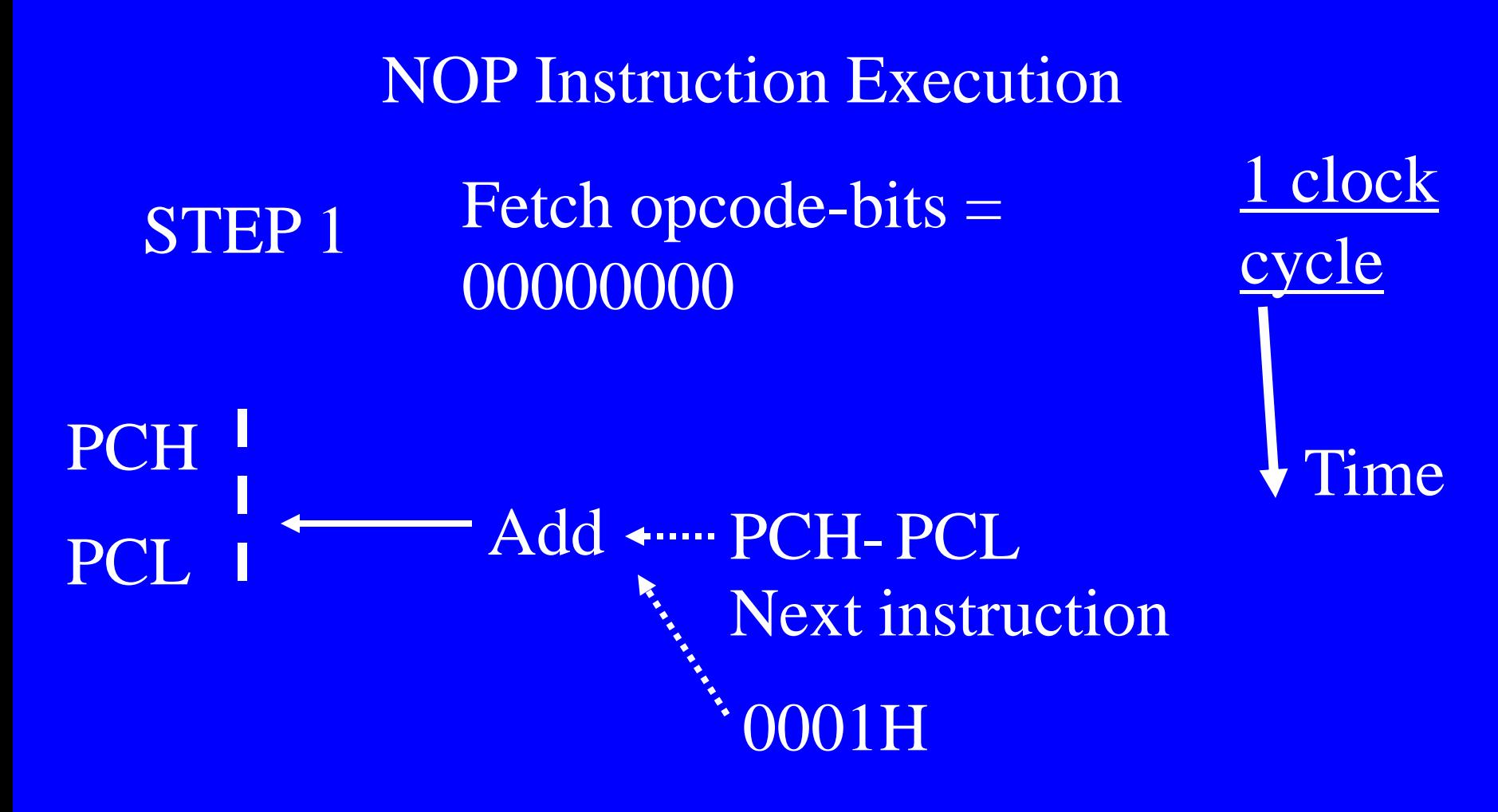

Branch is to next to next address after NOP

2011 Microcontrollers-... 2nd Ed. Raj Kamal Pearson Education

Return from interrupt ISR— RETI

Let  $SP = 77H$ Let PC before the ISR CALL = 1F0CH ISR call stacks 1F0EH at  $08-09H$ . 78H $\rightarrow$  0E and  $79H - 1F$ 

Return retrieves PC of last interrupted ISR.

Return retrieves PC if no interrupt arose during ISR running then the PCH from 79H, PCL from 78H. PC again = 1F0EH.  $SP = 77H$ .

# Summary

2011 Microcontrollers-... 2nd Ed. Raj Kamal Pearson Education

### We learnt 8051 family program flow control instructions

- AJMP,LJMO, SJMP rel,
- conditional jumps
- decrement and then test and jump
- increment and then test and jump
- LCALL,ACALL, RET
- NOP and RETI